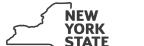

Department of Taxation and Finance

## **Farm Donations to Food Pantries Credit**

IT-649

Tax Law - Article 22, Section 606(n-2)

| Submit this form with Form IT-201, IT-203, IT-204, or IT-205. |  |
|---------------------------------------------------------------|--|
| Name(s) as shown on return                                    |  |

| All filers <b>must</b> complete line A.  A Are you claiming this credit as an individual (sole proprietor), partnership, or fiduciary of an estrust that <b>earned</b> the credit (not as a partner, shareholder, or beneficiary, receiving a share of credit)? (mark an <b>X</b> in the appropriate box; see instructions)  If Yes:  If No, complete line B and Sclindividual (sole proprietor): Complete lines B and C, and Schedules A and D.  Fiduciary: See instructions.  Partnership: Complete line C and Schedules A and D. | the<br>Yes No hedules B and D. |
|----------------------------------------------------------------------------------------------------|--------------------------------|
| trust that <b>earned</b> the credit (not as a partner, shareholder, or beneficiary, receiving a share of credit)? (mark an X in the appropriate box; see instructions)                                                                                                    | the<br>Yes No hedules B and D. |
| trust that <b>earned</b> the credit (not as a partner, shareholder, or beneficiary, receiving a share of credit)? (mark an <b>X</b> in the appropriate box; see instructions)                                                                                                    | the<br>Yes No hedules B and D. |
| Individual (sole proprietor): Complete lines B and C, and Schedules A and D.  Fiduciary: See instructions.  Fiduciary: See instructions.                                                                                                    |                                |
| •                                                                                                    |                                |
| Partnership: Complete line C and Schedules A and D.                                                                                                    |                                |
|                                                                                                    |                                |
| B Form IT-201 and Form IT-203 filers: Complete Worksheet A in the instructions.  Form IT-205 filers: Complete Worksheet B in the instructions.  Is the percentage shown on Worksheet A or Worksheet B, line 24, at least 0.6667 (66.67%)?  (mark an X in the appropriate box; see instructions)                                                                                                    | Yes                            |
| Form IT-201 and Form IT-203 filers: If No, stop: you do not qualify for this credit.                                                                                                    |                                |
| Form IT-205 filers: See line B instructions.                                                                                                    |                                |
| C Enter the name, employer identification number (EIN), and physical address of the farm.                                                                                                    |                                |
| Business name EIN                                                                                                    |                                |
| Number and street City State                                                                                                    | e ZIP code                     |
|                                                                                                    |                                |

(continued)

## Schedule A - Qualified donations

Complete columns A through E for each qualified donation.

| A Date of qualified donation | B Location of qualified donation (city and state) | C<br>Name of eligible food pantry | <b>D</b><br>EIN of eligible food pantry | <b>E</b> Fair market value of the qualified donation |
|------------------------------|---------------------------------------------------|-----------------------------------|-----------------------------------------|------------------------------------------------------|
|                              |                                                   |                                   |                                         | .00                                                  |
|                              |                                                   |                                   |                                         |                                                      |
|                              |                                                   |                                   |                                         | .00                                                  |
|                              |                                                   |                                   |                                         | .00                                                  |
|                              |                                                   |                                   |                                         | .00                                                  |
|                              |                                                   |                                   |                                         | .00.                                                 |
|                              |                                                   |                                   |                                         | .00                                                  |
|                              |                                                   |                                   |                                         | .00                                                  |
| Total of column              | n E amounts from additional shee                  | ts, if any                        |                                         | .00                                                  |
| 1 Total (add o               | column E amounts)                                 |                                   | 1                                       | .00.                                                 |
| 2 Multiply lin               | e 1 by 25% (.25)                                  |                                   | 2                                       | .00.                                                 |
| 3 Enter the l                | esser of line 2 or 5000                           |                                   | 3                                       | .00                                                  |

Individuals and partnerships: Enter the line 3 amount on line 8.

Fiduciaries: Include the line 3 amount on line 5.

## Schedule B - Partner's, shareholder's, or beneficiary's share of credit (see instructions)

If you were a partner in a partnership, a shareholder of a New York S corporation, or a beneficiary of an estate or trust and received a share of the farm donations to food pantries credit from that entity, complete the following information for each partnership, S corporation, or estate or trust. For *Type*, enter *P* for partnership, S for S corporation, or *ET* for estate or trust.

| A<br>Name of entity                                   | <b>B</b><br>Type | C<br>EIN | <b>D</b><br>Share of credit |
|-------------------------------------------------------|------------------|----------|-----------------------------|
|                                                       |                  |          | .00                         |
|                                                       |                  |          | .00                         |
|                                                       |                  |          | .00                         |
|                                                       |                  |          | .00                         |
| Total column D amounts from additional sheets, if any |                  |          | .00                         |
| 4 Total (add column D amounts)                        |                  | 4        | .00                         |

**Fiduciaries:** Include the line 4 amount on line 5. **All others:** Enter the line 4 amount on line 9.

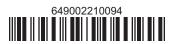

| 5 Total (fiduciaries: add lines 3 and                                                                            | d 4)     |                                                            |                                | 5 | .0                          |
|----------------------------------------------------------------------------------------------------|----------|------------------------------------------------------------|--------------------------------|---|-----------------------------|
| Beneficiary's name <i>(s</i>                                                                                     | ame a    | A s on Form IT-205, Schedule C)                            | <b>B</b><br>Identifying number |   | <b>C</b><br>Share of credit |
|                                                                                                    |          |                                                            |                                |   | .0                          |
|                                                                                                    |          |                                                            |                                |   | .0                          |
|                                                                                                    |          |                                                            |                                |   | .0                          |
|                                                                                                    |          |                                                            |                                |   | .0.                         |
| otal column C amounts from add                                                                                   | ditiona  | I sheets, if any                                           |                                |   | .0                          |
|                                                                                                    |          |                                                            |                                |   |                             |
| 6 Share of credit allocated to be                                                                                | enefic   | aries (add column C amounts)                               |                                | 6 | .0                          |
|                                                                                                    |          | aries (add column C amounts)                               |                                | 7 |                             |
| 7 Fiduciary's share of credit (sun                                                                               | btract i | ,                                                          |                                |   |                             |
| 7 Fiduciary's share of credit (sur                                                                               | btract i | ine 6 from line <b>5</b> ; enter here and on line 10)      |                                |   | .0.                         |
| 7 Fiduciary's share of credit (sur  Schedule D – Computat  Individuals and partnerships  Partners, S corporation | ion      | of credit (see instructions)                               |                                | 7 | .0                          |
| 7 Fiduciary's share of credit (sun                                                                               | ion (    | of credit (see instructions)  Enter the amount from line 3 |                                | 7 | .00                         |

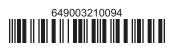